# **Documentation for adbinit suite June 19, 2002, revised October 8, 2004**

### **1.0 General Information**

#### **1.1 Application Description**

The adbinit suite consists of the following scripts and applications:

 run\_adbinit (bash script) ingestdef (esql/C) locatdef (esql/C) run load-data (bash script)

This suite is used to initially define the location and ingestfilter tables of the archive database. The run adbint script executes the two esql/C programs, ingestdef and locatdef. These two applications generate load files. The ingestdef application reads the IHFS database's ingestfilter table. The locatdef application reads the IHFS database's location table and the histdata database's ncdc td3200 sta table. Once the load files have been reviewed, the run load-data script utilizes the dbload command to load the data into the archive database's location and ingestfilter tables. All applications take advantage of the apps\_defaults system.

#### **1.1 Enhancements/Bug Fixes/Changes**

#### **Build OB5**

#### *Bug Fixes*

Modified ingestdef application and dbload command file to take into account build OB4 adb ingestfilter table change, column p was dropped.

#### **1.2 Design Considerations**

An integral difference between the location tables of the IHFS database and archive database is that multiple entries for the same location identifier (lid) are allowed for in the archive database so that a history of meta data on a location can be accumulated. To create this history for a lid, the locatdef application utilizes the histdata database.

In order for the most current data to be available in the histdata database's ncdc td3200 sta table, the latest dataset was obtained from NCDC. The dataset was converted to the necessary format for the histdata database by updating an application provided by OHD/HL.

#### **1.3 Assumptions application makes**

#### **i***ngestdef*

To aid the reader who may be unfamiliar with the archive database table definitions, Attachment A contains a cross reference between the IHFS database and archive database ingestfilter tables.

For the archive database's ingestfilter table the following fields are defined as null: det, obstime, ownag and ownloc.

The value for p (SHEF Probability code) is set to "Z", the new\_report field is set to "N" (no) and the active field is set to "Y" (yes) for every location.

#### *locatdef*

To aid the reader who may be unfamiliar with the archive database table definitions, Attachment B contains a cross reference between the IHFS database and archive database location tables.

It is assumed that each RFC has the histdata database installed on their awips system. In order for the most current data to be available in the histdata database's ncdc td3200 sta table, the latest dataset was obtained from NCDC and using a application provided by OHD/HL a new load file was generated. This load file is included along with instructions on how to update the ncdc td3200 sta table. Thus it is assumed the RFC has loaded the data from this file into the ncdc\_td3200\_sta table prior to running the run\_adbinit script.

For the archive database's location table the following fields are defined as null: goes, huc, zon and dbsource.

For the archive database's name and det fields the standard is for the values to be in mixed case. The program assumes the IHFS database values for name and det are in upper case, thus the program converts the IHFS name and det fields to mixed case. For the archive database's name field the name and detail field (distance and direction) of the IHFS database are concatenated.

For post sites, the sbd value is defined using information from the histdata database for the early entries. For the last entry which uses the current information for the lid that is in the IHFS database the sbd is set as follows: 1) to the sbd value of the IHFS database, if one exists, 2) if sbd does not exist, then it sets it to the value of the lrevise field in the IHFS database, and 3) if neither the sbd or lrevise exists, it defaults to "today's date".

If inadequate data is available to generate a sbd value in the histdata table, the sbd

defaults to "07/04/1776".

For the currently active lid entry in the histdata database, the sed is set to the value of sbd defined for the entry for that lid from the IHFS database data. For currently active lid based on the IHFS database data, the sed is set to null.

For no post sites, the sbd is defined in similar manner to a post site and the sed is always set to null.

In the archive database the longitude is stored with a negative sign.

In the archive database the elevation is stored as an integer instead of a float. If no elevation is available the value defaults to zero.

For sites where the state code in the IHFS database is "XX", the application looks at the lid to see if the code can be determined by the last 2 characters of the NWSLI lid. If no state is still defined then the application looks at the first two digits of the COOP station number if one exists to determine the state code.

If the county name is unavailable in the IHFS database, then the countyfips code field defaults to "XXX" for the archive database...

For sites where the post flag is set to "1" in the IHFS database location table, the post field in the archive database is set to "2".

It is assumed that the IHFS database's rfc table contains the 5 character acronyms for the offices; for example ABRFC, APRFC. For the archive database the first two letters of this entry are used in the rfc field of the archive database's location table.

For the country field, the value is initialized to "US" but the code using the state field to determine if any locations are in Canadian provinces or Mexican states based on the 2 char abbreviations the author has run by the field. (See table 1). If its determined it a location in a Canadian province the country field is set to "CA" and for Mexico the country field is set to "MX".

## **2.0 Configuration Information**

#### **2.1 Apps\_defaults tokens**

Four apps\_defaults tokens are used by the various programs and scripts, these are:

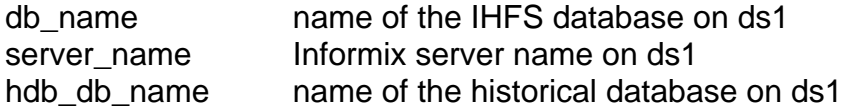

adb name name of the archive database on the archive system

The tokens db\_name and server\_name are used by both the ingestdef and locatdef programs. The token hdb\_db\_name is used by the locatdef program. The token adb name is used by the run load-data script.

#### **2.2 Histdb**

The user has the option to update the histdata database's ncdc\_td3200\_sta table (neither the NCDC SAO station history nor the daily and hourly inventories are updated). Located in the /rfc\_arc/bin/adbinit/hdb directory of the archive system are the files necessary for this update. Steps for updating the ncdc\_td3200\_sta table are as follows:

- $\Box$  on awips ds1 using dbaccess unload the data from the ncdc td3200 sta table
- $\Box$  still on awips ds1, drop the ncdc\_td3200\_sta table
- $\Box$  on archive system and cd to /rfc arc/bin/adbinit/hdb directory and run the script run\_table. This script should create a empty ncdc\_td3200\_sta table in the histdata database on the ds1 system
- $\Box$  after the table has been recreated, run the dbload stn script in the same directory
- $\Box$  review the error output file MIDNIGHT.err, if this file is zero in size then all the data loaded with no problems

If the user's office does not have a histdata database on the awips ds1 system, but still wishes to take advantage of the histdata information for the archive database, the user can temporarily create a histdata database with just this one table on the ds1 system.

## **3.0 User How-To (if its GUI, show images)**

Initializing the location and ingestfilter tables of the archive database is as easy as one, two, three, etc. The steps are as follows:

- $\Box$  login in as oper on the archive system
- □ cd to /rfc\_arc/bin/adbinit
- $\Box$  execute the run\_adbinit script ( this will run both the ingestdef and locatdef programs)
- $\Box$  review the output files ingest.unl and locat.unl (optional)
- $\Box$  execute the run load-data script (this will load the data into the two tables)
- $\Box$  review the error output file MIDNIGHT.err, if this file is zero in size then all the data loaded with no problems
- $\Box$  you are now ready to start posting data to the archive database via its shefdecoder.

Note that if the user has no historical database, then the locatdef program will skip thru that part of the code and process stations based on the IHFS database only.

## **4.0 Troubleshooting Information**

The two applications, ingestdef and locatdef have a simple debug option. To turn debug option on, the user must edit the run\_adbinit script and add an argument after the program name.... ingestdef  $Y >$  debug1.out and/or locatdef  $Y >$  debug2.out. If the application runs successfully the output written to screen can be quite lengthy, so it is recommended the user redirect the output into a file as shown above. The important part of this debug information is generally the lines related to database name and sql code values when the programs are not finding data. Excerpts from a successful runs with the debug option turned on are shown in sections 4.1 and 4.2 for each program.

#### **4.1 Sample output for ingestdef**

```
hd5_12krf@ONLINE
```

```
sqlca.sqlcode open database 0 
sqlca.sqlcode select 0 
sqlca.sqlcode open cursor 0 
ACVW4 |S|F|I| 0|R|Z|Z|Z|1||1|N|Y|0||||0| 
ACVW4 |S|W|I| 0|R|Z|Z|Z|1||1|N|Y|0||||0| 
ACVW4 |T|A|I| 0|R|Z|N|Z|1||1|N|Y|1||||0| 
ACVW4 |T|A|I| 0|R|Z|X|Z|1||1|N|Y|1||||0| 
ACVW4 |T|A|I| 0|R|Z|Z|Z|1||1|N|Y|0||||0| 
etc. 
ZVFK1 |P|P|P|5004|R|Z|Z|Z|1||1|N|Y|1||||0| 
ZVHK1 |P|P|D|2001|R|Z|Z|Z|1||1|N|Y|1||||0| 
ZVHK1 |P|P|P|5004|R|Z|Z|Z|1||1|N|Y|1||||0| 
sqlca.sqlcode fetch cursor 100 
sqlca.sqlcode close cursor 0
```
ingestdef finished

#### **4.2 Sample output for locatdef**

```
histdata@ONLINE 
sqlca.sqlcode open database 0 
sqlca.sqlcode select 0 
sqlca.sqlcode open cursor 0 
Pratt 
----- 146548 Pratt 12/15/1994 05/19/1995 37.38 -98.43 0 
Ogallala 1 S 
00GN1 256205 Ogallala 1 S 04/01/1986 09/29/1987 41.07 -101.43
```

```
3147 
Ogallala 1 S 
etc.
sqlca.sqlcode fetch cursor 100 
sqlca.sqlcode close cursor 0 
sqlca.sqlcode free cursor 0 
sqlca.sqlcode close histdb 0 
today is 06/06/2002 6 6 2 
hd5_12krf@ONLINE 
sqlca.sqlcode open IHFS database 0 
sqlca.sqlcode select 0 
sqlca.sqlcode open cursor 0 
ALVO2 ** 000 
Alcova 17 NW 
ALVW4 ** 07/04/1776 
Alexander 
Alexandria 3 S 
ALXN1 ** 07/04/1776 
Alexandria 
ALXS2 ** 07/04/1776 
Alley Springs Mo 
JACKS FORK R Jacks Fork R 
etc.
sqlca.sqlcode fetch cursor 100 
sqlca.sqlcode close cursor 0 
sqlca.sqlcode free cursor 0 
sqlca.sqlcode close IHFS database 0 
locatdef finished
```
### **5.0 Installation Instructions**

"Under Construction"

### **6.0 Maintenance Information**

Originating Programmer/Office: Meyer, A. Juliann

 Missouri Basin River Forecast Center Pleasant Hill MO

Maintenance programmer/Office: Meyer, A. Juliann Missouri Basin River Forecast Center Pleasant Hill MO

## **7.0 References**

data dictionary for archive database

data dictionary for the IHFS database version 5.1.2

## **Attachment A**

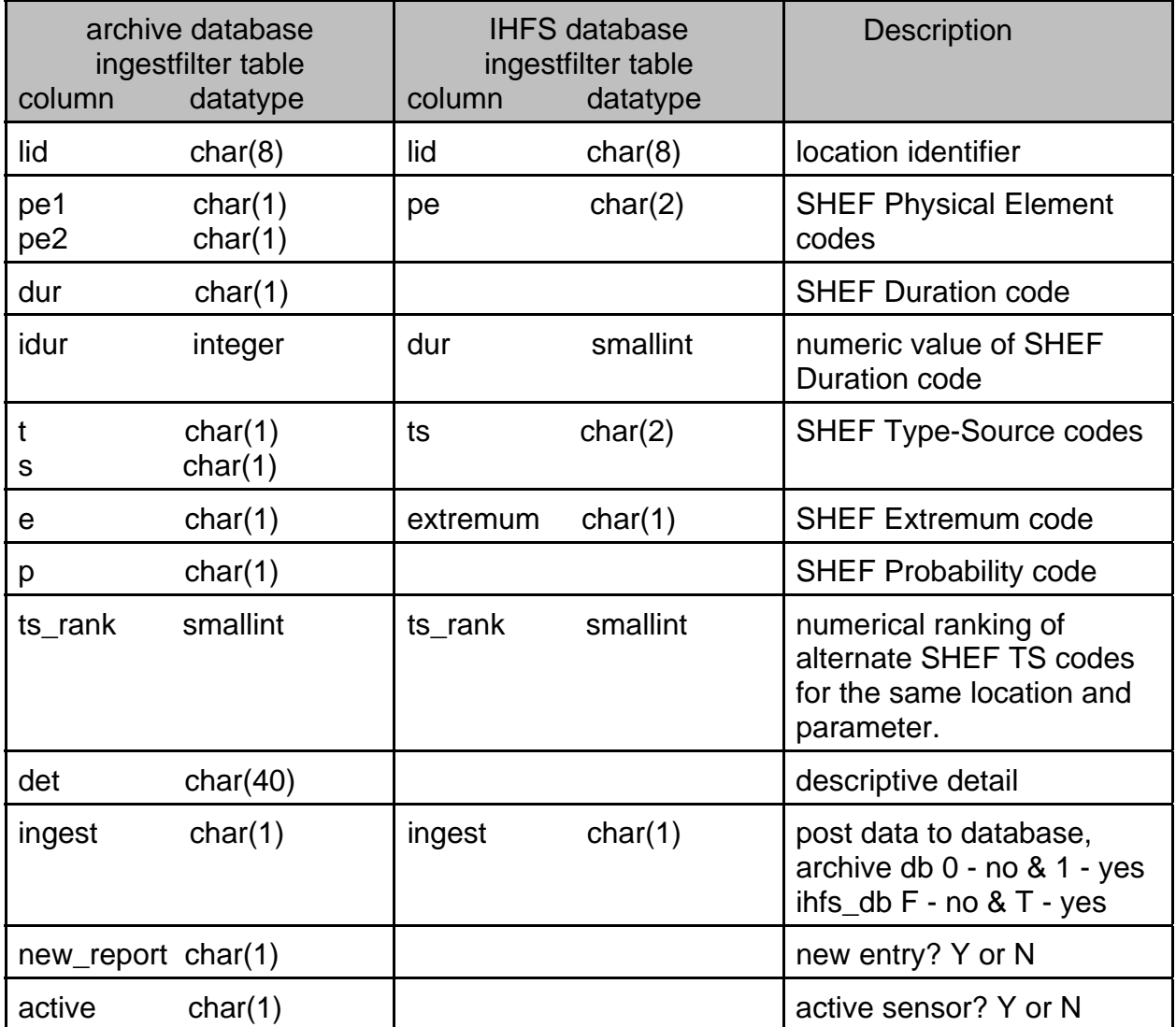

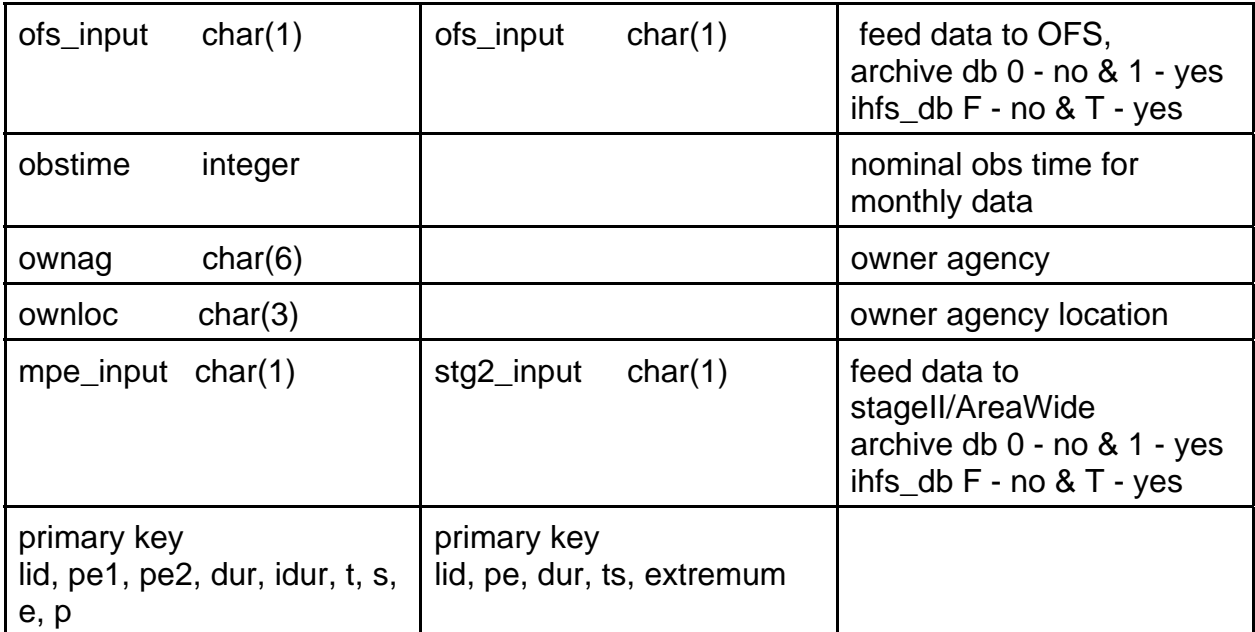

# **Attachment B**

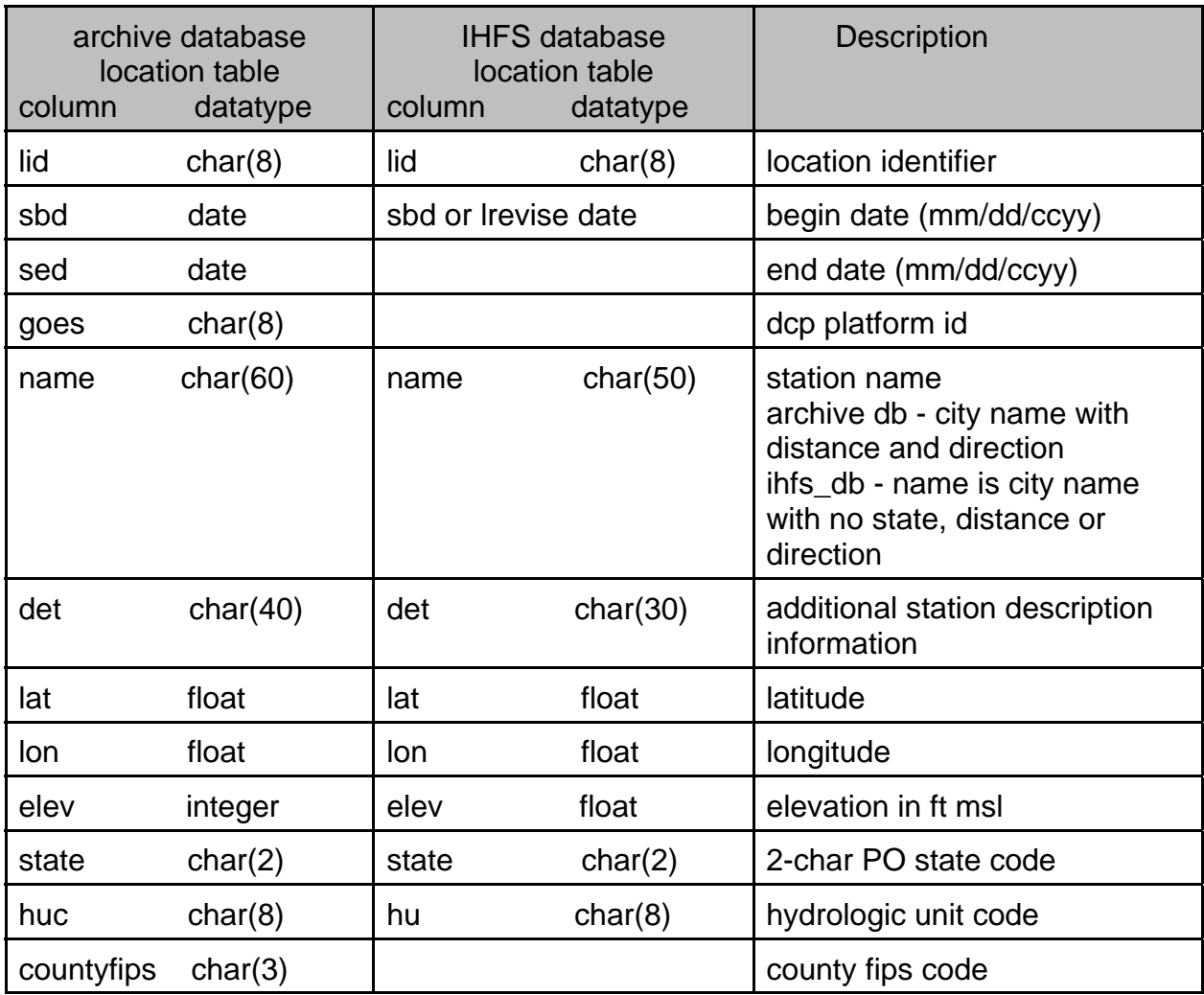

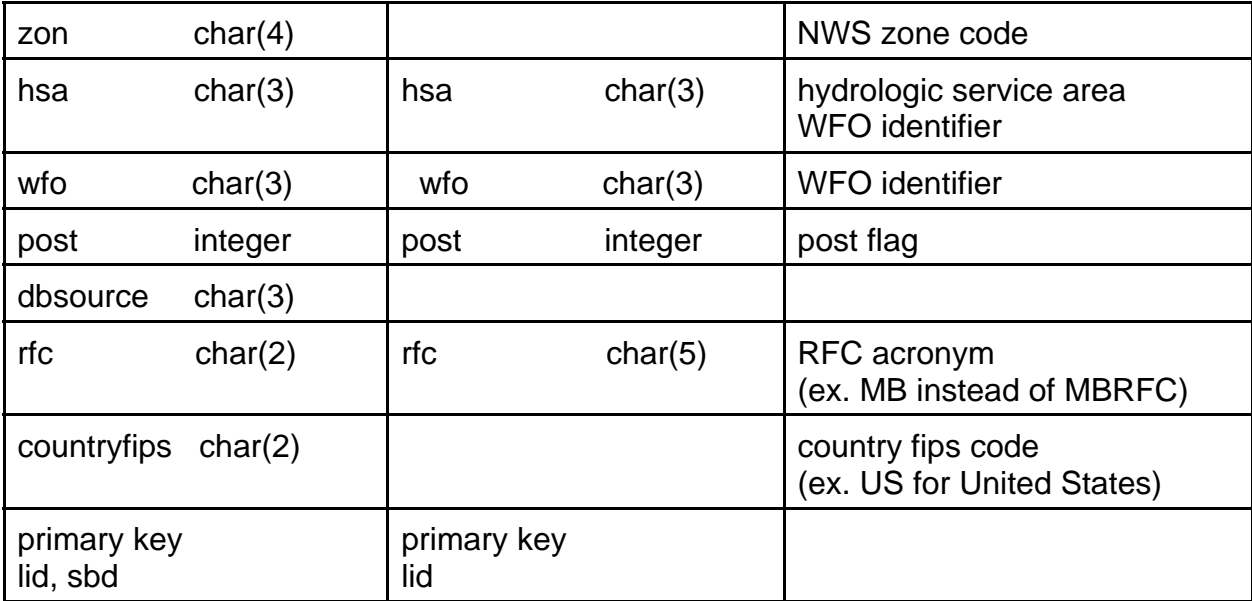